, tushu007.com

## <<计算机实用基础实训教程>>

 $<<$   $>>$ 

- 13 ISBN 9787562237617
- 10 ISBN 7562237611

出版时间:2008-9

页数:152

PDF

更多资源请访问:http://www.tushu007.com

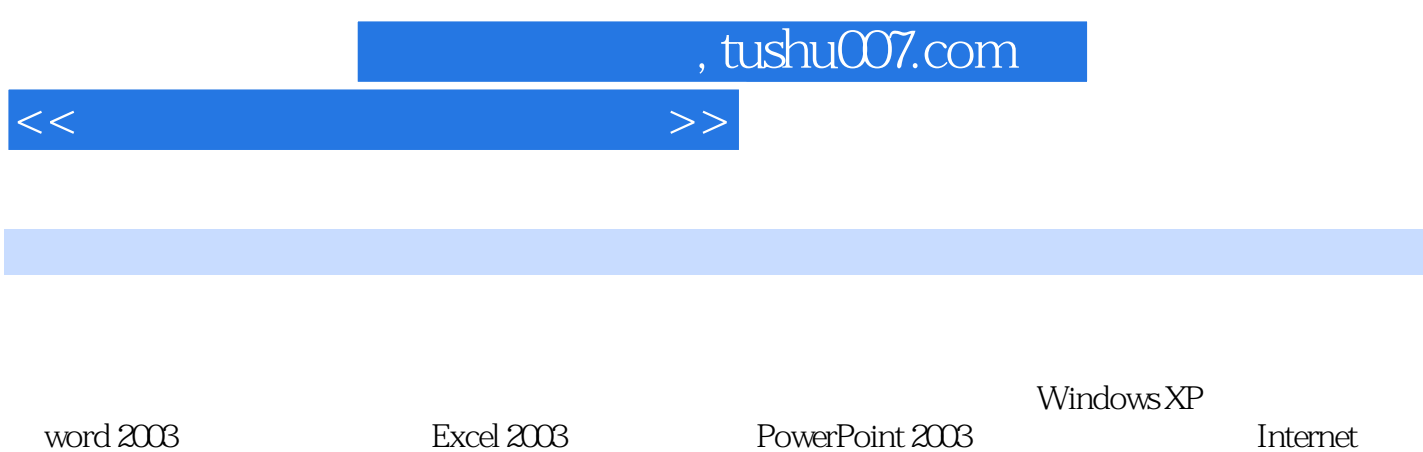

PowerPoint 2003

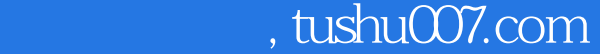

<<计算机实用基础实训教程>>

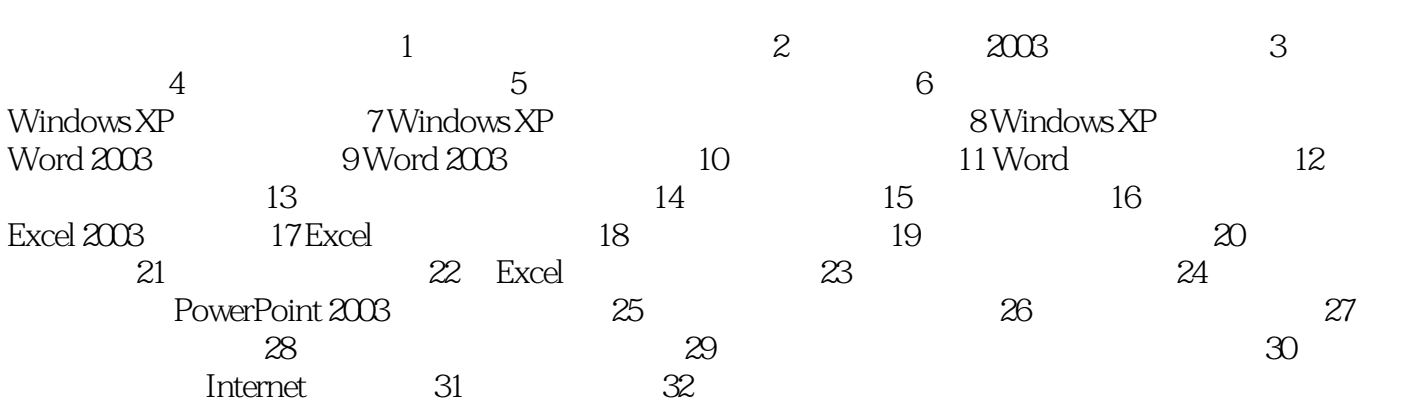

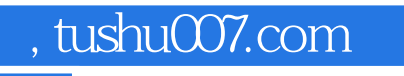

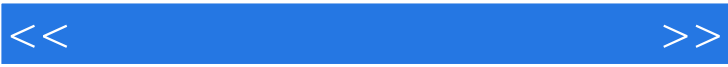

 $\mu$  and  $\mu$  and  $\mu$ 

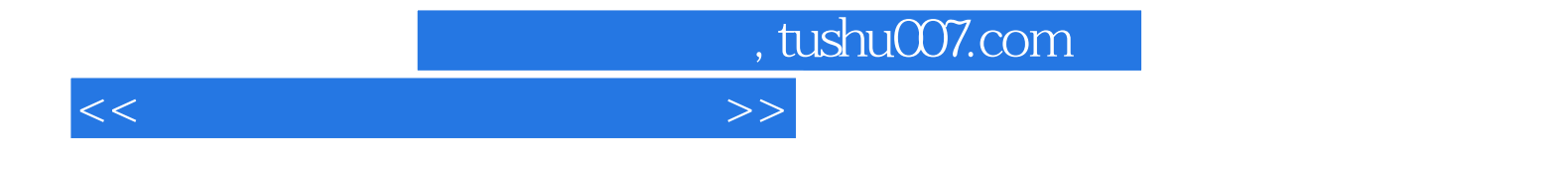

本站所提供下载的PDF图书仅提供预览和简介,请支持正版图书。

更多资源请访问:http://www.tushu007.com